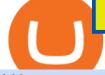

## bitbns app opensea marketplace does etoro really work best online brokers for beginners gemini crypto n

Gemini Acquires BITRIA, Unlocking the Digital Asset Ecosystem .

The eToro platform is becoming more and more popular these days and the reason for that is that it represents a truly innovative service, which allows you to easily operate on the trade market and keep all your options under control. On eToro you can trade with currencies, forex, stock options, and commodities.

KuCoin Review: Pros, Cons, and More The Ascent by Motley Fool

You have to open the google authenticator app and to get register with binance jersey, tap on the + and select the option scan barcode or manual entry. now, the google authenticator code is recovered and if you have lost your mobile phone, it is recommended to disable your google authenticator. primero, cuando .

OpenSea is the world's first and largest NFT marketplace. Opensea NFT drop. Explore. Create. play\_circle\_filled. Learn more about OpenSea.io

How to recover google authenticator for binance, how to reset .

https://miro.medium.com/max/3664/1\*5fmeypNHaCIMC6uqPZ3JZg.png|||Google Authenticator(2FA) Nasl Yedeklenir? | by Alp Ik ...||1832 x 802

Ciphers decoding.. Preparing bytestream headers [/\*|\] Memory linked list unpacked Welcome to the New World

Forex Brokers Comparison 2021 - Best Forex Trading Platforms

Does copying best traders concept of etoro really work? - Quora

https://cdn.buttercms.com/EiPcZHOFSVizhyQcC6oq|||Top 5 Trends of 2021 (So Far)|||2716 x 1199

Gemini is a simple, elegant, and secure platform to build your crypto portfolio. Get started View all coverage Introducing the Gemini Credit Card Up to 3% back on purchases Earn rewards in bitcoin or any crypto on Gemini No annual fee 1 1 Subject to cardholder and rewards terms which will be available at application. Join the waitlist

Trading with eToro is convenient because the broker does not charge any commission on the execution, and the spreads are among the lowest in circulation. For more than a decade, eToro has been a leader in the global Fintech revolution. Image credit: Burdun/Bigstock.com

OpenSea is a decentralized non-fungible token (NFT) marketplace for buying, selling, and trading NFTs. In fact, OpenSea brands itself as the biggest marketplace for digital goods. The first decentralized NFT marketplace was OpenSea, founded in January 2018. So, you can see how new NFT marketplaces are. Opensea NFT Marketplace

Gemini Review (2021) - It Is A Good Cryptocurrency Exchange?

Download this app from Microsoft Store for Windows 10. See screenshots, read the latest customer reviews, and compare ratings for WhatsApp Desktop.

https://public.bnbstatic.com/image/cms/article/body/202103/cd5ac21402c0aee46efbef8fbf3a5280.png|||How to Deposit & amp; Withdraw Your TRY with ININAL | Binance ...||1360 x 800

eToro offers zero-commission real stock trading. Since May 2020, this is valid for all countries, but for clients from Australia commission-free trading only applies to US stocks. Note that with the free feature, you're buying the real stock, not a CFD product, and you cannot use leverage.

https://www.investopedia.com/thmb/ayQRyGRrgAEV2XN1nENR6M6zRC8=/2121x1414/filters:fill(auto,1)/up-arrow-1153247454-91bf7518597e49ebb522c82a7a352b0d.jpg|||Segment Margin|||2121 x 1414

Bitbns will be listing the GARI/INR trading pair on 18th January 2022. . It is Indias most popular Short Video App which facilitates a platform for short-form video creators, to monetize or .

Download Whatsapp For Mac Or Windows Pc

WhatsApp Messenger: More than 2 billion people in over 180 countries use WhatsApp to stay in touch with friends and family, anytime and anywhere. WhatsApp is free and offers simple, secure, reliable messaging and calling, available on phones all over the world.

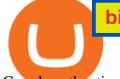

Google authenticator binance barcode, google authenticator.

Binance 2fa reset 888-666-0111 binance google authenticator number\*sbinance 2fa reset 888-666-0111 binance google authenticator number\*sbinance 2fa reset. 15 2021 . i want to be able to disable authenticator on binance app, to reset because i lost my old device i used authenticator on.

KuCoin Supported Coins (2022) - Cryptowisser

Binance 101: How to Enable Google Authenticator for .

https://lh3.googleusercontent.com/L0euRD66Hj6l73JwX4Sbc2CV54fGVivVWWiqu06z46ys6449dBSEBAPv 2Ivrm0EuwAp5MAIq7fwVuudISO6-7\_ZyQXb3QcYQsGrPmY0=w1400-k|||Cool Cat #9623 - Cool Cats NFT | OpenSea|||1080 x 1080

Trading with eToro: Is it really the best online broker .

Things to know about eToro: our genuine eToro review .

https://static.coindesk.com/wp-content/uploads/2016/02/china-central-bank-e1455568348313.jpg|||China's Central Bank Weighing Blockchain Tech for Digital ...||1500 x 996

Pc Whatsapp Downloader And Installer

https://crypto-tutorials.io/wp-content/uploads/2019/07/01-create-account-on-binance.jpg|||Create your trading account on Binance - Crypto Tutorials|||1800 x 816

How can I setup Google Authenticator on Binance?

https://static.coindesk.com/wp-content/uploads/2018/10/peking-university.jpg|||Chinese University Proposes Managing Web Domains On a ...|||1500 x 1000

OpenSea NFT Marketplace Acquires Crypto Lending Platform and .

How to Enable Google 2FA Binance Singapore

KuCoin Trade Volume, Trade Pairs, and Info CoinGecko

WhatsApp Download for PC Windows (7/10/11) SoftMany. Apps (8 days ago) WhatsApp Download for PC Windows (7/10/8), 32/64-bit is a famous app for messaging through mobiles now available for desktop and Mac. It works like Whatsapp web. In fact, it is an extension of the mobile device. How to WhatsApp for PC Download and Install. 1.

Cryptocurrency Exchange to Buy Bitcoin and Ether Gemini

https://cdn-images-1.medium.com/max/1200/1\*MBqz7wy0eT88yWWrR87BYA.png|||Bitbns Medium|||1080 x 1080

https://daututienao.com.vn/wp-content/uploads/2017/12/Screenshot\_2017-12-20-15-32-22.png|||Xác thc 2FA là gì? Hng dn s dng và sao lu 2FA ...||1440 x 2560

WhatsApp for pc Free Download for Windows 10, 8, 7

Bitdroplet (allows users to invest as little as \$1 per day) Ascent (decentralized token launchpad platform) Fixed Income Plan Bitbns Academy Safe and Secure (KYC, 2FA, Fingerprint/PIN access) Automated Buy and Sell Extra Downside Protection Verified Network 24×7 Customer Support Bitbns Fee

https://www.verdict.co.uk/wp-content/uploads/2021/03/shutterstock\_721420015-scaled.jpg|||OpenSea rides high on NFT wave with \$23m raise | Verdict|||2560 x 1707

Gemini Acquires BITRIA in New Bid for Crypto Wealth Management

eToro Review - Investopedia

Whatsapp Messenger For Windows 10 - CNET Download

The following list includes the tokens and coins supported by KuCoin for the time being. We strive to keep the list as up to date as possible, so we review it at least once a week. Name. Ticker. Launch Year. #MetaHash Coin.

https://wonderfulengineering.com/wp-content/uploads/2016/01/beach-wallpaper-32.jpg|||45 Beach Wallpaper For Mobile And Desktop In Full HD For ...||1920 x 1440

https://trickunlimited.com/wp-content/uploads/2021/06/photo\_2021-06-14-20.12.36-1024x953.jpeg|||BitbnsPa

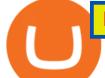

y Offer - Earn 15/20 BNS Token Worth 100 On Sign ...|||1024 x 953

https://blog.bluechip.dev/hubfs/pixel-cells-3947912\_1280.png|||What Crypto trading bots are out there?|||1280 x 865

Bitbns Pay on the App Store

Bitbns Extension - Chrome Web Store

About Bitbns - Cryptocurrency Exchange in India

Log in to your binance account and tap on the [profile] icon. Then tap [security] [binance/ google authenticator]. Select google authenticator as your 2fa method 5. this article is all about setting up google 2 factor authentication which enhances security for your crypto currency exchange accounts. So we saved our backup codes and the qr code

Some online brokers for beginners also offer low minimum account balances and demo accounts to practice. TD Ameritrade continues to be dominant in our best for beginners categories.

Log into your Binance account and click [Profile] - [Security]. 2. Click [Enable] next to [Google Authenticator]. 3. You will be redirected to another page. Follow the step-by-step instructions to enable Google Authenticator. 3.1. Download and install the Google Authenticator App on your mobile device.

Gemini Exchange. Buy, sell, and store bitcoin and 70+ cryptos. Gemini Earn. US, SG and HK. Earn up to 8.05% interest on your crypto. Gemini Credit Card. US ONLY. Up to 3% crypto rewards on every purchase. Advanced.

How to reset google authenticator on binance, how to see open .

https://binancesingapore.zendesk.com/hc/article\_attachments/360026756311/mceclip1.png|||How to Enable Google 2FA Binance Singapore|||2726 x 1242

KuCoin trade volume and market listings CoinMarketCap

http://www.monero.how/images/binance/BG14.png|||How to Buy Monero Using Binance|||1366 x 768

Lending coins is one of the more advanced features offered by Kucoin, which allows you to make some extra money. People essentially pay you to borrow your coins. This is a great way to make passive income on your coins, with some great rates offered on the platform.

Bitbns-Crypto Trading Exchange on the App Store

eToro - Wikipedia

https://www.itechfever.com/wp-content/uploads/2018/02/best-bitcoin-trading-app-india.png|||BitBns Review - Best Bitcoin Trading App for Indian Users ...||1080 x 1920

Videos for Best+online+brokers+for+beginners

Bitbns Pay on the App Store Open the Mac App Store to buy and download apps. Bitbns Pay 17+ Crypto Trading, 0 Fee Payments Buyhatke Internet Private Limited Designed for iPhone 3.5 167 Ratings Free iPhone Screenshots Bnspay is a simple buying and selling app for users from India - Instant UPI IMPS deposits - Instant withdrawals - Quick 10 min KYC

WhatsApp for Windows 10 Free Send and receive instant messages, photos and other media from your contacts for free. Windows WhatsApp for Windows 10 Windows Live Messenger Free Connect and share.

Here are the top 20 coins available on KuCoin by market capitalization at the time of this writing: Bitcoin (BTC) Ethereum (ETH) Tether (USDT) Binance Coin (BNB) Cardano (ADA) XRP (XRP) USD Coin (USDC) Dogecoin (DOGE) Polkadot (DOT) Uniswap (UNI)

Thats all about how you can Download and Use Whatsapp for PC. Hope you wont find any difficulty while following guide to Download Whatsapp for PC. Weve tried our best efforts to provide you free downloadingWhatsapp for PC or Computer (Windows 7/8/XP) and Windows 10 guide.

https://i0.wp.com/gamblisfx.com/wp-content/uploads/2017/05/phoenix-os-2.0.3.jpg|||Phoenix OS 2.0.3-Android 7.1 running on PC - Tutorial and ...||1920 x 1080

Gemini, the \$7.1 billion crypto company, is getting into wealth management with the acquisition of a digital asset platform for financial advisors, CNBC has learned exclusively.

Bitbns: Bitcoin, Crypto Trading Exchange India - Apps on .

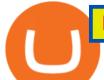

https://cdn.publish0x.com/prod/fs/cachedimages/3132578326-0998247c12f5f9a616aaca573e952cb95fe67705 39e97b767f0f7c92f188ec75.jpg|||Crypto Exchanges & amp; Buying with CAD @ Zero Fees|||2000 x 2000 NFT Marketplace OpenSea Acquires Dharma Labs PYMNTS.com

Recent Press Gemini Videos for Bitbns+app

WhatsApp

How Do You Buy Stocks Online? Open and fund an investment account. Research investments and choose a stock or fund to buy. In your brokerage account, choose the trade option. Indicate the number of shares you would like to buy. Choose the order type.. Some brokerages offer a limit order, which .

Bitbns Exchange Live Markets, trade volume ,Guides, and Info.

https://dappimg.com/media/image/2018/05/17/\_2018-05-03\_12.15.16.png|||OpenSea | Dapp.com|||2880 x 1656 With Binance added to your Google Authenticator app, head back to your Binance account on your browser to finalize two-factor authentication setup. To do so, click on "4. Enable Google Authentication" near the upper-right corner of the screen, then input your your 16-digit backup key, login password, and 6-digit 2FA code from Google Authenticator app in the fields provided.

5 Best Trading Platforms for Beginners 2022 StockBrokers.com

https://www.investopedia.com/thmb/EpPpMhOJqekIDfqV5D\_jBWKNqJ0=/5733x3583/filters:fill(auto,1)/silh ouette-oil-pumps-at-oil-field-with-sunset-sky-background-823687286-8a6bfdbba835422ba23c528bee37a7a4.j pg|||Organization Of Arab Petroleum Exporting Countries (OAPEC)|||5733 x 3583

Binance Google Authenticator Code : CryptoFarmer

Heres a partial list of cryptocurrencies that are currently available on KuCoin: 5 Bitcoin (BTC) Dogecoin (DOGE) Ethereum (ETH) Polkadot (DOT) Shiba Inu (SHIB) XRP (XRP)

https://earningkart.in/wp-content/uploads/2021/05/bitbns-referral-code-2048x2048.png|||Bitbns App: Get Bitcoin Up to Rs 100 on Signup | Referral ...||2048 x 2048

Unusual Options Activity - Start Trading Smarter

https://blog.crypto.com/content/images/2020/10/20201015-Updated-CRO-Staking-Rates\_Blog--1-.png|||Best Crypto Exchange For Staking / Staking With Tezos Xtz ...||2501 x 1251

Crypto Exchange Bitcoin Exchange Bitcoin Trading KuCoin

BITRIA's team will join Gemini, strengthening the crypto platform's ability to empower advisors and their clients through crypto.

OpenSea, which bills itself as the largest NFT marketplace, said per the post that the acquisition also means that Dharma Labs CEO and Co-Founder Nadav Hollander will become OpenSeas new chief.

Download & amp; Use WhatsApp App on PC with Free Emulator

TD Ameritrade Best Online Broker for Beginners; Fidelity Investments Runner Up, Best Online Broker for Beginners; Charles Schwab Best Online Broker for Customer Service

Web Whatsapp Download For Pc Window 10

https://www.newsbtc.com/wp-content/uploads/2018/02/rupees-1.jpg|||What Is The Best Cryptocurrency Exchange In India ...||1520 x 799

EToro allows users to begin trading cryptocurrency for as little as \$50, and investors can mirror select traders with successful track records, move-by-move. Read NerdWallet's review.

https://lh3.googleusercontent.com/mxG-xtBcuxoj0Wo2K-YhW5\_ZeKg60ie6JAvK5fRb0pgFlqDNcs2ThDsyC nHO\_myT6ClNWfdqOd3lTVn7ebmDZQ5k6xKz7zqIv04e5hg=w1400-k|||4848 - Bored Ape Kennel Club | OpenSea|||1262 x 1262

https://binancesingapore.zendesk.com/hc/article\_attachments/360026756351/mceclip3.png|||How to Enable Google 2FA Binance Singapore|||2570 x 1216

https://www.investopedia.com/thmb/UTracLvwsPJTH5Ww83eYYcE5WgM=/5757x3838/filters:fill(auto,1)/businessman-give-dollar-bills-to-partner--853701506-4795de09f2814a708c4886a5ec0e371e.jpg|||Applicable

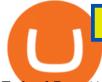

## Federal Rate (AFR) Definition |||5757 x 3838

With OpenSea growing at such a rapid rate it captured more than 60% (\$14 billion) of the total NFT market in 2021, an increase of over 600 times from 2020's \$21 million it is hoped that it will improve its IP rights protection mechanism going forward. Tim Lince View full biography Author | Special Projects Editor tim.lince@lbresearch.com

https://binancesingapore.zendesk.com/hc/article\_attachments/360026747732/mceclip2.png|||How to Enable Google 2FA Binance Singapore|||2488 x 1188

OpenSea NFT Marketplace

Options Trading Made Easy - Beginner's Guide To Trading

OpenSea, the largest NFT marketplace Discover, collect, and sell extraordinary NFTs on the world's first & amp; largest NFT marketplace Explore Create Get featured on the homepage Exclusive OpenSea drops chevron\_left Zero Contact An interactive NFT puzzle from Anthony Hopkins & amp; cryptographers Live SPECULATIONS

If your Google Authenticator is working properly, you can change or disable it by following these steps: 1. Log in to your Binance account and click[Profile] - [Security]. 2. Next to [Google Authentication], click [Change] to directly replace your existing Google Authenticator, or click [Remove] to unbind the current Authenticator and bind a new one later.

Gemini was built with a security-first mentality, which is a key differentiator in crypto that can be a deciding factor for investors when choosing a crypto exchange or custodian. Security is the key influence on how Gemini builds its products and how it positions itself in the market.

http://www.monero.how/images/binance/BG12.png||How to Buy Monero Using Binance||1366 x 768

https://itechhacks.com/wp-content/uploads/2021/06/Windows-11-wallpapers-6.jpeg|||Download Windows 11 Original Default Wallpapers 2021 (FREE)||1552 x 970

https://miro.medium.com/max/2800/1\*C61o0rq\_man7SVJlXlg6Aw.png|||Binance Qr Code Scan : How To Enable Authy 2FA For Binance ...|||1400 x 1006

https://gblobscdn.gitbook.com/assets%2F-LhZPsev3Rzmc5ZEnuuL%2F-LjPEc09nDTak\_66F3gR%2F-LjHr2 3py\_awXT38TK1F%2Fimage.png?alt=media|||Enable 2FA on Binance - Finandy Docs|||2336 x 1240

https://www.investopedia.com/thmb/00kP8Q0qJ0wnwgVJC\_K8xDMyeeA=/2309x1299/filters:fill(auto,1)/Ge ttyImages-509535654-1c6ccb13add848e184b26487a6012a66.jpg||All Risks Definition|||2309 x 1299

Step 1: To get Echo: WhatsApp Facebook on your PC windows 10, first, you should install the emulator software Bluestacks. Step 2: Go to the page of the Bluestacks software and find out the download button to download the software for installing the Echo: WhatsApp Facebook on PC.

http://crypto-tutorials.io/wp-content/uploads/2019/07/15-create-account-on-binance.jpg|||Create your trading account on Binance - Crypto Tutorials|||1115 x 859

https://static.coindesk.com/wp-content/uploads/2018/12/DEVCON-2018-PRAGUE-02977.jpg|||Ethereum Creator Vitalik Buterin Proposes Wallet Fee to ...||1500 x 985

https://www.wallpapers13.com/wp-content/uploads/2016/04/Brown-Bear-river-in-search-of-food-HD-Wallpaper.jpg||Brown Bear River In Search Of Food Hd Wallpaper ...|||2880 x 1620

http://www.wallpapers13.com/wp-content/uploads/2015/12/Poppies-desktop-background-341355.jpg|||Poppies Desktop Background 341355 : Wallpapers13.com|||2560 x 1600

Opensea+marketplace News

With Google authenticator downloaded and installed on your mobile phone or PC, proceed to the next step. Step 2 Scan QR Code Now, open the Google Authenticator App on your mobile device and click Scan a barcode. Scan the barcode provided by Binance once your camera opens. In case you are using your PC, you wont be able to scan the barcode.

Invest in Etoro - Pre-IPO Stocks - forgeglobal.com

https://support.binance.us/hc/article\_attachments/360070987093/image-1.png|||Google Authentication Guidelines Binance.US|||1999 x 1110

11 Best Online Stock Brokers for Beginners of January 2022 .

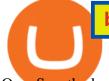

OpenSea, the largest NFT marketplace

How to Enable Google Authentication (2FA) and . - Binance

eToro Review 2022 - Pros and Cons Uncovered

https://lh3.googleusercontent.com/WHmZ6\_MgmmeVaMFz6D3mzOKWfeyM6WD0yo8spYr5taSptSvMzJair oavfvrYRMz0fJgQVd3-xKZVrVqXykdcgdDIKUcFTVIGHJSoxA=w1400-k|||2333 - Bored Ape Kennel Club | OpenSea|||1262 x 1262

https://elev8tor.com/pictures/f22721a7eb01af83a3ce1fd3c69b96d3.png|||Discord google authenticator manual entry|||1312 x 1124

Download Latest Version for Windows A free messaging app for Windows WhatsApp 64-bit for Windows is a free messaging application that lets users connect with friends and family around the world. As a cross-platform app, it syncs texts across devicesirrespective of whether youre using it from your PC or Android smartphone.

Get WhatsApp Desktop - Microsoft Store

https://lookaside.fbsbx.com/lookaside/crawler/media/?media\_id=853195718762961|||Bitbns|||1081 x 1081 Best Online Stock Brokers for Beginners for January 2022 .

Check out our shortlist of the best online stock brokers for beginners -- including Robinhood and TD Ameritrade. Be sure to check out the brokerages that offer fractional shares.

https://gocryptowise.com/wp-content/uploads/2020/02/Coinbase-app-on-phone-screen-2048x1321.jpg|||7 Best Ripple wallets (XRP) to choose from in 2020 ...||2048 x 1321

https://cryptwerk.com/upload/companies-photo/1000/1210/opensea-io\_1547736156.jpg|||OpenSea.io - reviews, contacts & amp; details | Marketplaces ...||1404 x 996

Though I never done traditional trading, but after using Bitbns, it brought me confidence using Bitbns's stop limit, and margin trading features. Though I'm a mobile guy, I use Bitbns app on the go. However, I found this chrome extension for Bitbns is really smart, and especially if I'm desktop. You guys made crypto really proud.

World Trademark Review - OpenSea: how trademark infringement .

In late 2017, we decided to start a crypto-currency exchange. To give people a smooth entry into the world of crypto, we gave importance to ease of use, security, and customer support right from the beginning. Bitbns went live on December 14, 2017. In just a few months, our focus proved right.

https://www.investopedia.com/thmb/JIEdqyPKwvK\_8uxet7WKXFJt6pw=/2183x1374/filters:fill(auto,1)/worl d-currency-rates-483658563-09879331c7a94e639775474879c61cf0.jpg|||Buying and Selling in the Forex Market|||2183 x 1374

https://static.coindesk.com/wp-content/uploads/2017/10/shutterstock\_338051048-1.jpg|||Crying Wolf? Why You Can't Ignore Crypto Scam Claims ...||1500 x 994

https://www.xyztimes.com/wp-content/uploads/2015/08/Windows-10-Wallpapers-1920x1200-008.jpg|||Downl oad Windows 10 Wallpapers Pack (18 Win 10 Wallpapers)|||1920 x 1200

Copy Systems Explained eToro

EToro Review 2022: Pros, Cons and How It Compares - NerdWallet

How to Reset Google Authentication Binance

Kucoin Review 2022 - Regulated Cryptocurrency Exchange

https://lh3.googleusercontent.com/mGtGACOJcsBiMaPKKkC2G9PJPB-j7vpMyWmFY3OMaC3XjHvGRlB3 YTPTrynjTaKkq4NAmSv2J0LF9ocjMKhVIYbxfr3uBxmdowUE0Q=w1400-k|||Parallel Masterpiece // Alpha // Recon - Parallel Alpha ...||1080 x 1350

https://wishesdb.com/wp-content/uploads/2019/10/Lord-Shiva-HD-Wallpapers-1920x1080-Wishes-db.jpg|||Lord Shiva HD Wallpapers 1920x1080 Download - wishes db|||1920 x 1080

KuCoin is a centralized cryptocurrency exchange located in Seychelles. There are 584 coins and .

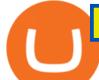

https://www.thebrokebackpacker.com/wp-content/uploads/2018/01/Screen-Shot-2018-01-02-at-10.41.58-AM. png||How to Trade Cryptocurrency on Binance - The No Bullshit ...||1478 x 824

How To Buy Crypto On Kucoin The Easy Way WealthyDR

Login OpenSea

Neo Tokyo Identities - Collection OpenSea

https://www.investopedia.com/thmb/X4gBck1CIpczSkQGf86Ce77p0Y0=/2121x1414/filters:fill(auto,1)/Getty Images-638149360-2e02420f4ca8482db7b5c7e64bb62092.jpg|||Why Is Luxembourg Considered a Tax Haven?|||2121 x 1414

https://static.coindesk.com/wp-content/uploads/2018/05/Stormy-Daniels.jpg|||Porn Star Stormy Daniels Adds Crypto Rewards to Official ...||1500 x 1000

eToro Copy Systems Explained. eToros social features are what makes our platform unique in the online trading space. Both the CopyTrader system and SmartPortfolios investment strategies lean on eToros user-base, which numbers over 20 million users from 140 countries, and are designed to help traders explore new ways to generate profit.

https://1.bp.blogspot.com/-XmRnwbOUB8E/V5TLntIgsUI/AAAAAAAAAAAAA6o/vliJdk2a4iQeZze8ObccgpRl5cl cY\_3aACK4B/s1600/hashBx-11.png||Google Authenticator 2 hashbx ...||1600 x 814

1. Download LDPlayer, a free Android emulator to play Mobile games&Apps on PC. 2. Complete the installation of LDPlayer on your desktop. 3. Launch LDPlayer and search WhatsApp Messenger on the search bar. 4. Install the game from LD Store (Or Google Play) 5.

https://binancesingapore.zendesk.com/hc/article\_attachments/360026756631/mceclip0.png|||How to Enable Google 2FA Binance Singapore|||2726 x 1020

The Best Brokers for Beginners in 2022 Investing US News

Best Online Brokers For Beginners Of January 2022 Forbes .

https://hocitfree.com/wp-content/uploads/2020/02/tai-app-google-authenticator.png|||Sàn Binance: Hng dn ng ký tài khon, bo mt, np rút ...|||1080 x 780

Options Traders To Follow - Simpler Trading LLC

https://support.binance.us/hc/article\_attachments/360070987133/image-2.png|||Google Authentication Guidelines Binance.US|||1600 x 885

eToro. eToro is an Israeli social trading and multi-asset brokerage company that focuses on providing financial and copy trading services such as forex and crypto. It has registered offices in Cyprus, the United Kingdom, the United States, and Australia. In 2018, the company's value was \$800 million which tripled to \$2.5 billion in 2020.

KuCoin provides an exchange service for users to conduct digital asset transactions securely and efficiently. Over time, KuCoin aims to provide long-lasting, increased value to its more than five million registered users, in over 100 countries. In November 2018, The Peoples Exchange officially partnered with IDG Capital and Matrix .

Bitbns

Gemini announced Thursday a deal to acquire Bitria, signaling a major foray into wealth management for the cryptocurrency exchange founded by Tyler and Cameron Winklevoss. Bitria's digital asset.

http://www.usefulcraft.com/wp-content/uploads/2020/01/black-wallpaper-for-mobile-74.jpg|||Black Wallpaper Dark 2020 | hd 1080p for mobile ...||1440 x 2560

https://webhangtot.com/wp-content/uploads/2018/04/google-authenticator-failed-binance.jpg|||Hng dn khc phc s c mt Google Auth (2FA) ng nhp ...|||1192 x 773

Bitbns Pay - Crypto trading, 0 fee payments Apps on Google Play

https://2.bp.blogspot.com/-2F3pq856MiE/XFxIwcq6sJI/AAAAAAAAAAAAAAAAAADL4/afQvamFJ6IomXPPzpDsOjiv7DE quj4pAgCK4BGAYYCw/s1600/wsi-imageoptim-Binance4-1-compressor.png||| binance ()|||1339 x 937 https://steemitimages.com/DQmRXTA17vQpovein9VHqtggnbcQBFGtX8D7r9jzgH5tict/brand images-14.jpg|||Binance: Buy Bitcoin Securely im App Store|||3998 x 2665

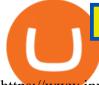

https://www.investopedia.com/thmb/Q1SZbnlqBR6GzWTawcKpsl01SiU=/1500x1002/filters:fill(auto,1)/Gett yImages-1004654756-9a2adb6c587048be839d22f1a05c440d.jpg|||10 Ways to Improve Cash Flow in Construction|||1500 x 1002

https://static.coindesk.com/wp-content/uploads/2014/06/June-27-Flickr-Perspective-US-Marshal.jpg|||Timelin e Silk Road: From the Black Market to the Auction Block|||2048 x 1312

https://coin-ratgeber.de/wp-content/uploads/2020/04/object-high-background-beautiful-decoration-elegant-gla mour-gold-golden-luxury-mysterious-mystery\_t20\_8OalAZ-scaled.jpg||What Is Crypto Staking Etoro / Staking How To Earn Rewards From Cryptoassests On Etoro / Buying ...||1710 x 1140

OpenSea, the largest NFT marketplace

Download the official cryptocurrency trading app of Bitbns. The largest cryptocurrency exchange in India, Bitbns allows users to trade cryptocurrencies at best competitive prices. Ever since its.

With more online brokers catering to new investors, finding the right one can be tough. .

Best Trading Platforms for Beginners 2021. Here are the best online stock trading sites for beginners: TD Ameritrade - Best overall for beginners. Fidelity - Excellent research and education. Robinhood - Easy to use but no tools. E\*TRADE - Best web-based platform. Merrill Edge - Great research tools.

Best Trading Platforms & amp; Brokerage Accounts for Beginners

https://binancesingapore.zendesk.com/hc/article\_attachments/360026756391/mceclip4.png|||How to Enable Google 2FA Binance Singapore|||2396 x 1258

Cadre Real Estate Investing - Invest Your Income - cadre.com

https://coinsutra.com/wp-content/uploads/2017/12/KuCoin.jpg|||6 Best Mobile Apps For Trading Crypto On The Move (iOS ...||2000 x 902

https://public.bnbstatic.com/image/cms/blog/20200807/65396006-bb68-4063-8862-da4e1848a806|||Hesabnzd a risk dorulama incelemesi yaplyor ve ...||1600 x 838

The eToro platform features traders who want to be copied and who follow risk-control rules. This accessibility then allows retail account holders to mimic the trades and trading strategies of the.

https://coinrevolution.com/wp-content/uploads/2018/10/ppr.jpg|||Ripple (XRP) Growth Is Far From Over - CoinRevolution|||1600 x 900

WhatsApp for pc Download. WhatsApp for pc. Download. The well-known messaging and call app, WhatsApp is now available for computers. Now you can communicate with your loved ones without using your smartphone. This software makes it easier to send instant messages and make audio or video calls, that too for free.

https://earningkart.in/wp-content/uploads/2021/05/bitbns-refer-1536x1104.png|||Bitbns App: Get Bitcoin Up to Rs 100 on Signup | Referral Code|||1536 x 1104

Bitbns app allows users to trade coins like bitcoin, ripple, ethereum, neo, dash faster, and users can store Bitcoin, Ripple, Ethereum, Neo, Cardano and many other digital currencies securely on the go. Top Features of the App: Registration: Users can instantly register on Bitbns to buy, sell, or

Download WhatsApp Messenger 64-bit for PC Windows 2.2108.8.

https://imag.malavida.com/mvimgbig/download-fs/dj-studio-11156-1.jpg|||DJ Studio 5.7.9 - Descargar para Android APK Gratis|||2220 x 1080

Non-fungible token (NFT) marketplace OpenSea has acquired cryptocurrency borrowing, lending platform and digital wallet service Dharma Labs to invest in NFTs and the Web3 ecosystem. As part of the.

https://www.sarsonfunds.com/wp-content/uploads/2019/09/STABLECOINS-UNDERSTOOD-v2-3.png|||Stabl ecoins Understood | Sarson Funds | Cryptocurrency ...||1024 x 768

https://www.investopedia.com/thmb/m4Km7CkKMl-nUuf6yEXYi5l0\_bk=/1500x1000/filters:fill(auto,1)/Gett yImages-175137823-4b5a5e5f1f8c44078ed7192a1c236058.jpg|||What Is a Personal Service Corporation?|||1500 x 1000

Crypto exchange Gemini announced Thursday that it had agreed to purchase Bitria, a San Fransisco-based

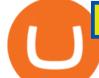

start-up that provides traditional portfolio management tools for use in crypto investments. The goal of Bitria is to provide a platform for traditional asset managers and financial advisors to use in helping their clients invest in .

It can work. However, as in any other type of investment activity, it involves risks, and you should educate yourself first to increase your probabilities of success. Remember that the best decisions are born from knowledge. eToro earns spreads and commissions from the trading activity of both.

Binance Google Authenticator Code Visit for Binance Google Authenticator Code .The most used and at the same time the most reliable crypto exchange platform is Binance. Also, Binance extremely easy to use and learn, you can earn a 20% commission discount on each purchase.

https://trickunlimited.com/wp-content/uploads/2021/06/photo\_2021-06-14-19.41.07-1068x1146.jpeg|||BitbnsP ay Offer - Earn 15/20 BNS Token Worth 100 On Sign ...||1068 x 1146

Some of the top cryptocurrencies one can trade on Bitbns are Bitcoin (BTC), Ethereum (ETH), Ripple (XRP), Litecoin (LTC), Binance Coin (BNB), Neo (NEO) and more. Get the new & amp; revamped Bitbns app today. Available on both Android and iOS. Bitbns is the only exchange in India which is standing alone strongly with incredible services, growing rapidly.

https://cryptomonday.de/uploads/2018/09/w\_twins.jpg|||Winklevoss Brüder: Eigene Kryptowährung Gemini Dollar ...||1920 x 1280

http://www.monero.how/images/binance/BG11.png|||How to Buy Monero Using Binance|||1366 x 768

Bitbns Pay is a simple buying and selling app for users from India - Instant UPI IMPS deposits - Instant withdrawals - Quick 10 min KYC - Free bitcoin transfers and payments - Best price for any.

This includes popular coins like Bitcoin (learn how to buy bitcoin with a credit card) and Ethereum, as well as more obscure ERC-20 tokens. The Kucoin exchange has also issued their very own.

https://images.macrumors.com/t/HefMnMs9IFNQJ8KxyIdoUAVZG84=/1600x0/filters:quality(90)/article-ne w/2020/11/google-authenticator-app.jpg|||How to Transfer Google Authenticator Accounts to Your New ...||1600 x 840

KuCoin Review 2021 - investopedia.com

Gemini acquires BITRIA to push crypto into the wealth .

New listing: Gari is now listed on Bitbns by Vaibhav Seth .

Gemini+crypto+news News

https://cdn.dribbble.com/users/121630/screenshots/7319038/media/05cd864df81dea74c58b7b56fd3f95f0.png? compress=1&resize=1200x900|||Browse thousands of Bns images for design inspiration ...|||1200 x 900 https://www.investopedia.com/thmb/VTN3cLtndwnxaOIEURZIKeVdy5c=/2120x1414/filters:fill(auto,1)/thenetwork-and-technology-of-city-in-new-york-usa-1130272752-dbb313c1eba1402aa3bd5d8418189d8b.jpg|||W hat Is Network Marketing? How Does It Work?|||2120 x 1414

Step 1: Install the Google Authenticator app on your phone. Step 2: Scan the QR code: Please open the Google Authenticator app. To register Binance Singapore, please click + and select either Scan barcode or Manual entry.. If Scan barcode is tapped, scan the QR displayed in Enable Google Authentication page.

https://lh3.googleusercontent.com/9gxgaBzL20gHGORQqiQgFnbOhfqYuf4RctDujXckqYKxQ4ybR6u0-Nfc RSB9gn8HRCJXGPZUP3gbijgxJa9X9R391AJfIElVmILLWQ=s2500|||Indigenous Art By Cody - NFT Marketplace on OpenSea: Buy ...|||2500 x 1667

OpenSea The worlds first and largest digital marketplace for crypto collectibles and non-fungible tokens (NFTs). Buy, sell, and discover exclusive digital items.

Crypto exchange Gemini pushes into wealth management with .

KuCoin allows users to improve their practical experience through a variety of trading and financial products for as low as \$1. Is there an exchange limit between fiat and crypto? KuCoin has no restrictions on the exchange between fiat and crypto, and supports over 50 fiat currencies through our P2P market and

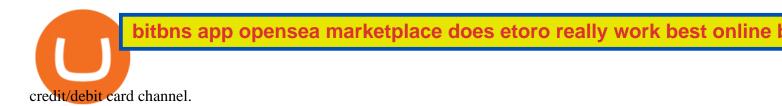

(end of excerpt)